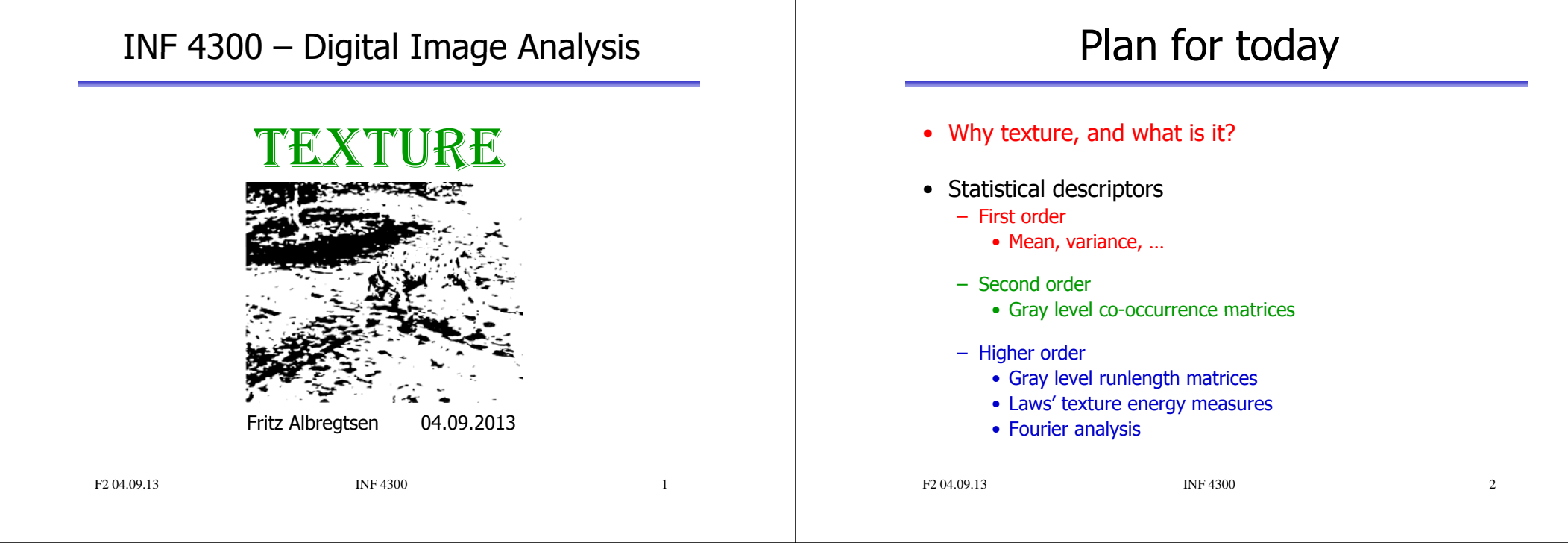

## What is segmentation?

- A process that splits the image into meaningful regions.
- One of the most important elements of a complete image analysis system.
- Segmentation gives us regions and objects that we may later describe and recognize.
- The simplest case: two classes:
	- Foreground
	- Background

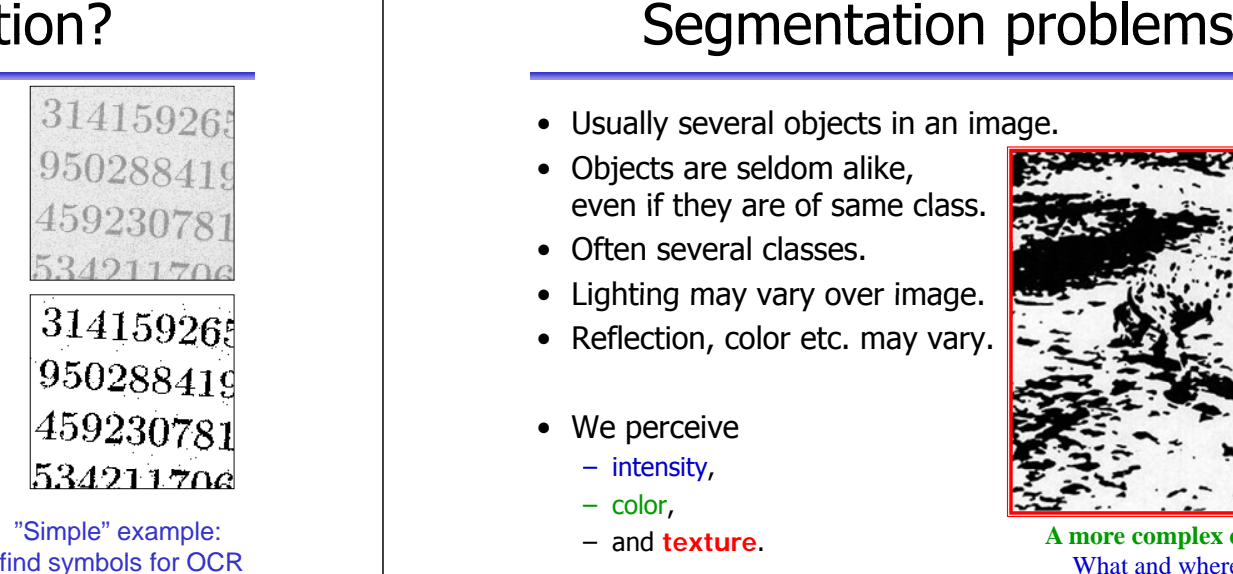

#### "Simple" example: find symbols for OCR

- Usually several objects in an image.
- Objects are seldom alike, even if they are of same class.
- Often several classes.
- Lighting may vary over image.
- Reflection, color etc. may vary.
- We perceive
	- intensity,
	- color,
	- and **texture**.

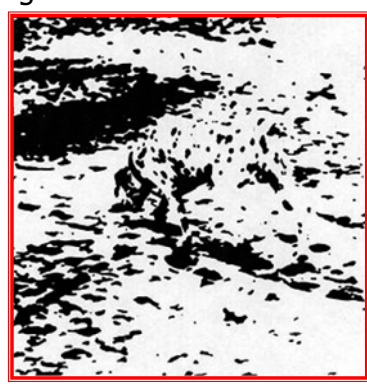

A more complex example:  $F<sub>204.0913</sub>$  object in this image? What and where is the

F2 04.09.13 INF 4300

 $\overline{3}$ 

## What is texture?

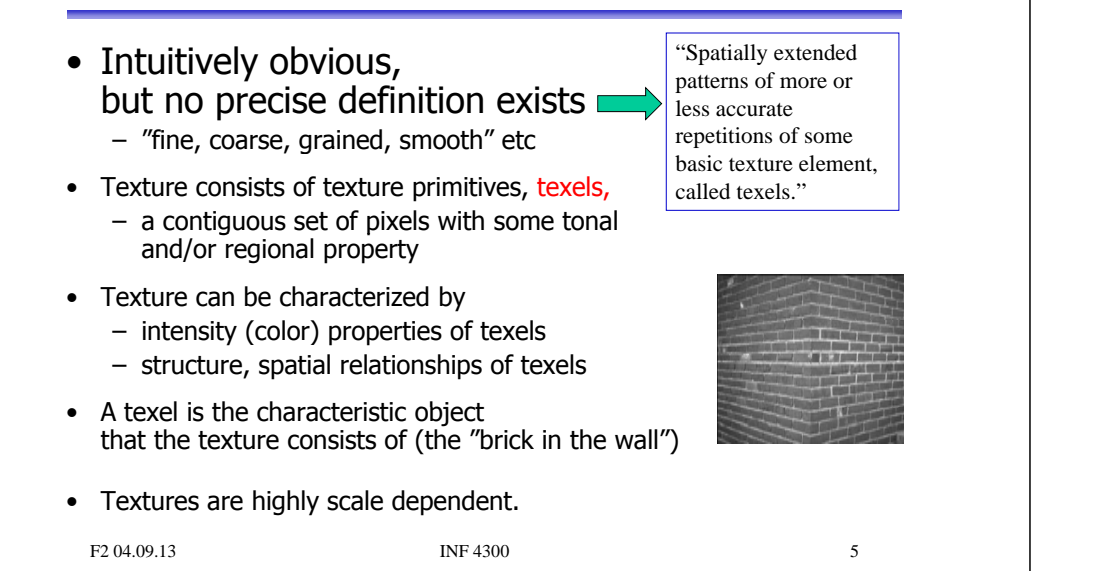

# What is a texel?

Texel <sup>=</sup> texture element, the fundamental unit of texture space. Can be defined in a strict geometrical sense, or statistically.

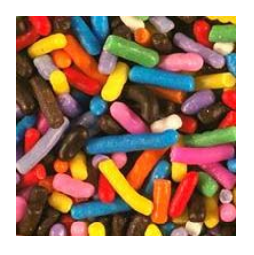

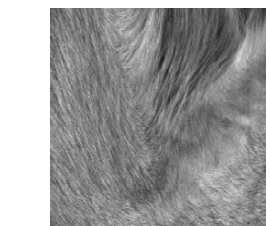

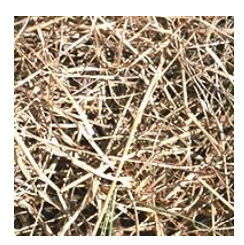

Note that you can define texels in any image scale. and that the best image scale for analysis is problem dependent.

#### How do we segment these images?

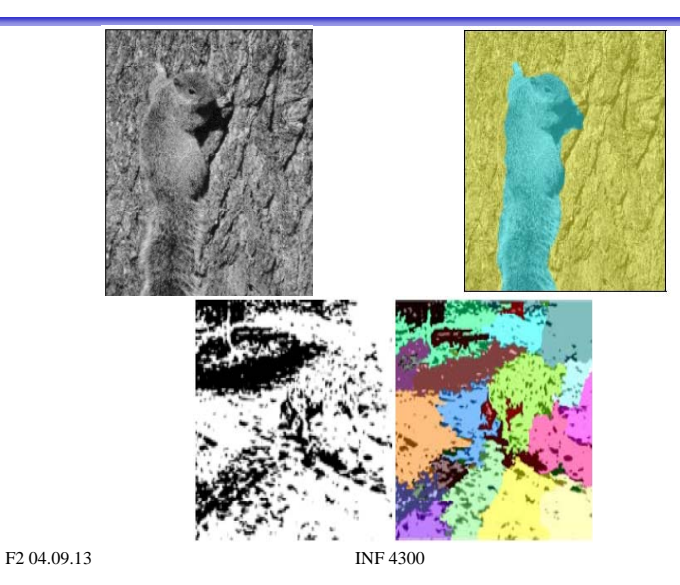

Uses for texture analysis

- Segment an image into regions with the same texture, i.e. as a complement to graylevel or color
- Recognize or classify objects in images based on their texture
- Find edges in an image, i.e. where the texture changes
- •"shape from texture"
- object detection, compression, synthesis
- Industrial inspection: – find defects in materials

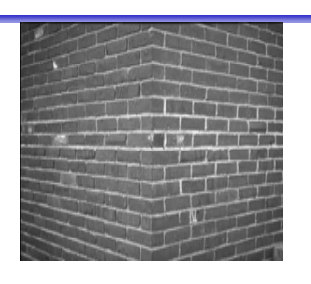

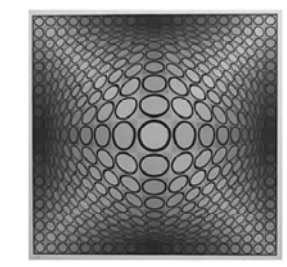

 $\overline{7}$ 

F2 04.09.13 INF 4300

#### Features

- Image features can be found from:
	- Edges
		- Gives the (sometimes incomplete) borders between image regions

#### – Homogeneous regions

• Mean and variance are useful for describing the contents of homogeneous regions

#### – The texture of the local (sliding) window

• A feature that describes how the gray levels in a window varies, e.g. roughness, regularity, smoothness, contrast etc.

#### A simple approach to texture

- To be able to find changes in the texture of an image, a simple strategy is to perform texture measurements in a sliding window
- Most texture features can be summed up as scalars, so we can assign features to each of the image pixels corresponding to window centers
- For each pixel, we now have a description of the "texture" in its<br>neighborhood
- • Beware of image boundaries, artifacts will occur!

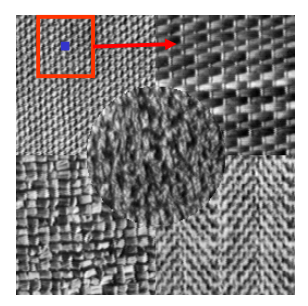

Compute a local texture feature<br>in a local window. Slide the window around in the image. Each computed texture feature gives <sup>a</sup> new texture feature image!

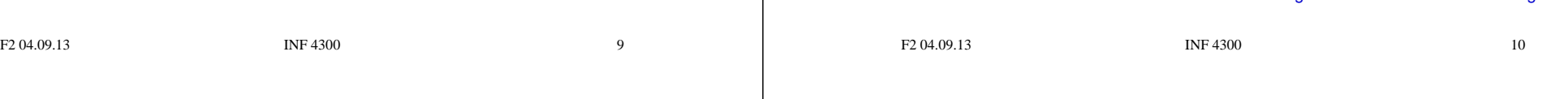

## Computing texture images

- Select a window size and select a texture feature
- For each pixel (i,j) in the image:
	- Center the window at pixel (i,j)
	- Compute the texture feature
		- One value is computed based on the gray-level variations of pixels inside the image
	- Assign the computed value to the center pixel (i,j) in a new output image of the same size
- This is similar to filtering
- Pixels close to the image border can be handled in the same manner as for filtering/convolution

#### F2 04.09.13 INF 4300

#### $11$

,,,,,,,,,,,,,,,,,,,,

#### Texture feature image example

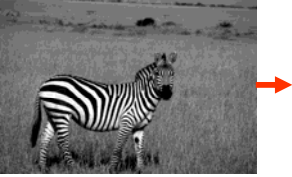

Input image.

For each pixel, compute a local homogeneity measure in a local sliding window.

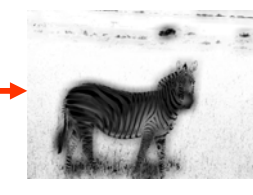

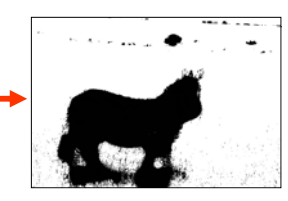

Segmented feature image.

Try to get an image where pixels belonging to the same texture type get similar values.

New homogeneity image.

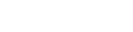

#### "Texture" – description of regions

- •Remember: we estimate local properties (features) to be able to isolate regions which are similar in an image (segmentation). isolate regions which are similar in an image (segmentation),<br>and possibly later identify these regions (classification), usually with the final goal of object description
- One can describe the "texture" of a region by: – smoothness, roughness, regularity, orientation...
- Problem: we want the local properties to be as "local" as possible
- Large region or window
	- Precise estimate of features
	- Imprecise estimate of location
- Small window
	- Precise estimate of location

– Imprecise estimate of feature values

F2.04.09.13 INF 4300 13

#### Uncertainty relation

- Large region or window
	- Precise feature value, but imprecise boundaries between regions
- • Small window
	- Precise estimate of region boundaries, but imprecise feature value
- Related to Heisenberg's uncertainty relation

∆x∆p ≈ h

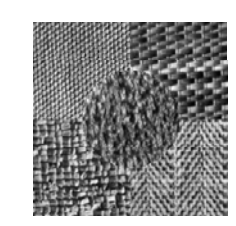

```
F2.04.09.13 INF 4300 14
```
#### Texture description is scale dependent

- What is our goal for texture description in the image?
- Scale impacts the choice of texels, and vice versa- - - - - - - -
- The curtain can be described as
	- $-$  a repetition of single threads,
	- a configuration of meshes
	- a repetition of folds.

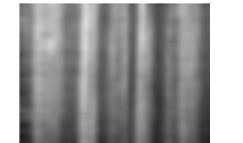

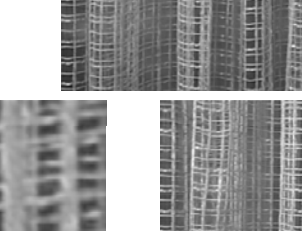

aniai a high

#### $F2.04.09.13$  INF 4300

#### Example of scale dependence

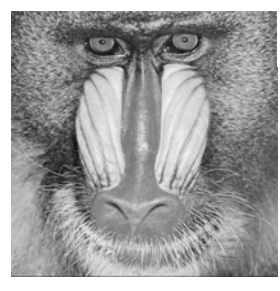

Original image Variance feature

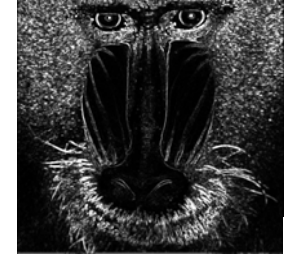

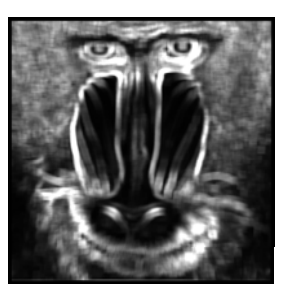

Variance feature computed in window computed in window of size 15x15

of size 3x3

ted in wind

## Statistical texture description

- Describe texture in a region by a vector of statistics (feature vector)
	- First order statistics from graylevel intensity histogram  $p(i)$ 
		- Mean, variance, 3. and 4. order moment
	- Second order statistics, describing relation between pixel pairs
		- How does the gray levels of pixels  $\boldsymbol{i}$  and  $\boldsymbol{j}$  at a distance  $\boldsymbol{d}$ depend on each other. Are they similar or different ?

F2 04.09.13 INF 4300 17

- Higher order statistics,
	- describe region by **runs** of similar pixels

#### First order statistics from histogram

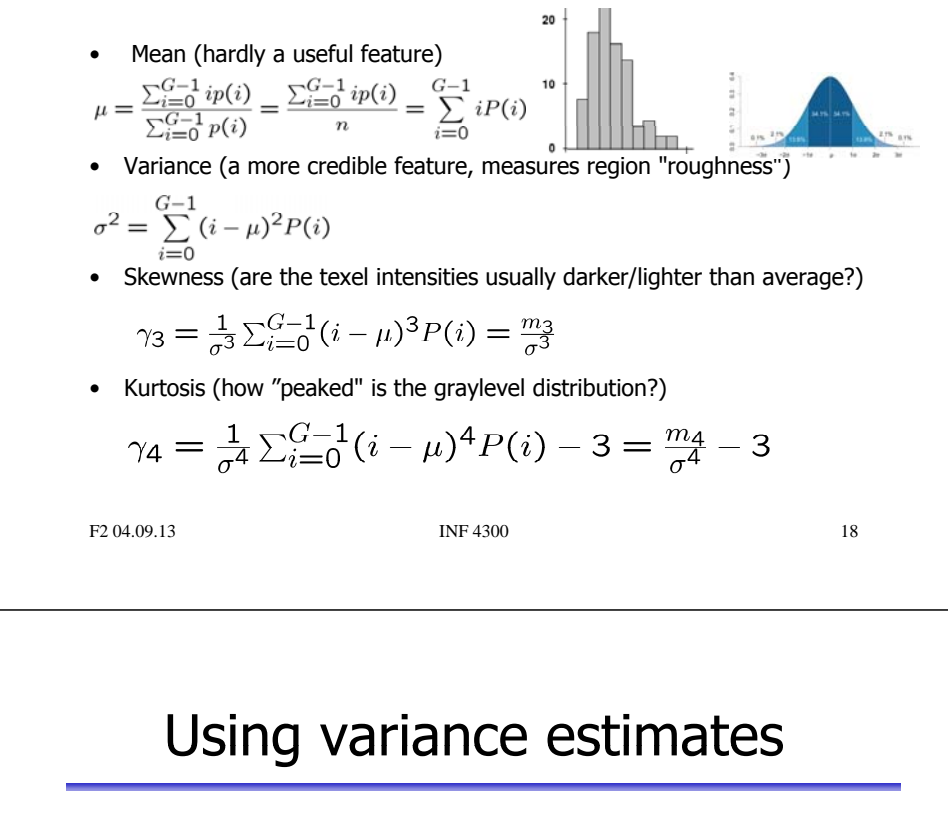

- First order statistics from histogram
- Entropy (how uniform is the graylevel distribution?)

$$
II = -\sum_{i=0}^{G-1} P(i)log_2 P(i)
$$

• Energy

(how non-uniform is the graylevel distribution?)

$$
E = \sum_{i=0}^{G-1} [P(i)]^2
$$

- Variance,  $\sigma^2$ , is directly a measure of "roughness" – An unbounded measure ( 2 *<sup>≥</sup>0)*
- A measure of "smoothness" is

$$
R = 1 - \frac{1}{1 + \sigma^2}
$$

- $-$  A bounded measure ( $0 \leq R \leq 1$ )
	- R is close to 0 for homogenous areas
	- R tends to 1 as  $\sigma^2$ , "roughness", increases

#### Using variance estimates

• "Coefficient of variation"

$$
cv = \frac{\sigma_w(x, y)}{\mu_w(x, y)}
$$

- where  $\sigma_{\scriptscriptstyle W}$  and  $\mu_{\scriptscriptstyle W}$  are computed within window wx w
- $-$  CV is intensity scale invariant:
- but not intensity shift invariant:
- Alternatives:
	- use median instead of mean
	- interpercentile-distance instead of standard deviation
- Also note "variance-to-mean" and "signal-to-noise" F2 04.09.13 INF 4300 21

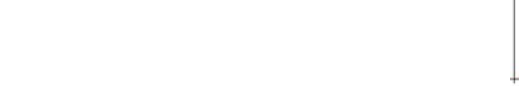

• Higher order moments can also be used for texture description

**Skewness** 

• Skewness 
$$
\gamma_3 = \frac{1}{\sigma^3} \sum_{i=0}^{G-1} (i - \mu)^3 P(i) = \frac{m_3}{\sigma^3}
$$

- **S e ess k wness**is <sup>a</sup> easu <sup>e</sup> <sup>o</sup> t <sup>e</sup> asy et y <sup>o</sup> t <sup>e</sup> p obab ty d st but <sup>o</sup> a measure of the asymmetry of the probability distribution
- Measures if there is a "wider" range of either darker or lighter pixels
- **Negative skew:** The left tail is longer; the mass of the distribution is concentrated on the right of the figure.
- Positive skew: The right tail is longer; the mass of the distribution is **Positive skew:** The right tail is longer; the *mass* of the distribution is concentrated on the left of the figure (more darker pixels than average).

F2.04.09.13 INF 4300 22

# Skewness example

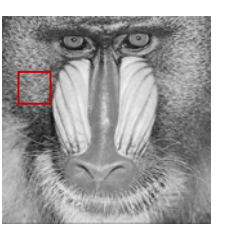

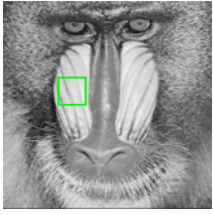

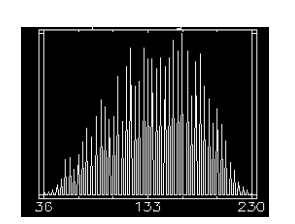

Region 1 **Histogram - Region 1** Skewness feature

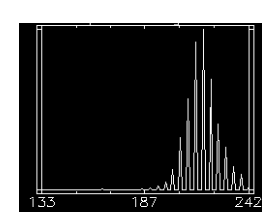

F2 04.09.13 INF 4300 Region 2 Histogram - Region 2

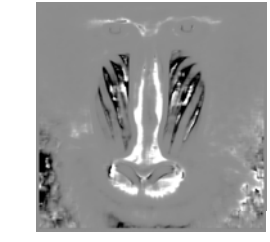

Computed in 15x15 window Region1: all gray levels occur Histogram is fairly symmetric Skewness is gray (average) Region2: bright pixels more frequent. Histogram asymmetric. Skewness is dark.

#### Kurtosis

• Kurtosis

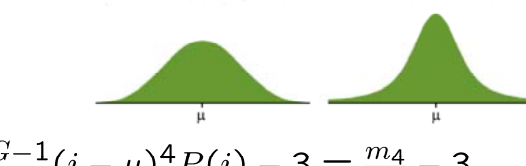

# $\gamma_4 = \frac{1}{\sigma^4} \sum_{i=0}^{G-1} (i - \mu)^4 P(i) - 3 = \frac{m_4}{\sigma^4} - 3$

- Measure of "peakedness" of the probability distribution.
- Low kurtosis distribution has a more rounded peak with wider "shoulders"
- A high kurtosis distribution has a sharper "peak" and flatter "tails"

Positive Ske

#### First order statistics - Entropy

• Entropy (how uniform is the graylevel distribution?)

$$
H = -\sum_{i=0}^{G-1} P(i)log_2 P(i)
$$

- If all pixel values are the same,  $H = 0$ .
- If all pixel values are equally probable:
	- There are G =  $2^b$  gray levels, each having a probability  $p(i) = 1/G = 1/2^b$ , so:

$$
H = -\sum_{i=0}^{2^{b}-1} \frac{1}{2^{b}} \log_{2}(\frac{1}{2^{b}}) = -\log_{2}(\frac{1}{2^{b}}) = b
$$

- We see that  $0 \le H \le b$  (b = number of bits per pixel)
- Here, we use entropy as a texture feature, computed in a local window.

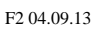

F2 04.09.13 INF 4300 25

## Entropy example

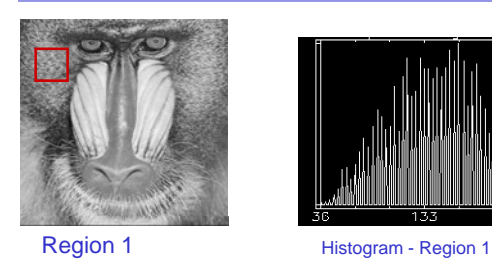

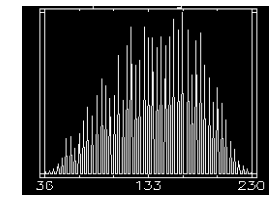

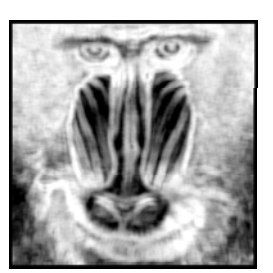

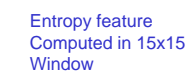

Region1: high entropy Region2: low entropy

F2.04.09.13 INF 4300 26 Region 2 Histogram - Region 2

## First order statistics - Energy

• Energy (how non-uniform?)

$$
E = \sum_{i=0}^{G-1} [P(i)]^2
$$

- A measure of homogeneity
- If all P(i) are equal (histogram is uniform), E=1/G
- If the image contains only one gray level:  $E=(G-1)\times0+1\times1=1$
- Thus,  $1/G \leq E \leq 1$

#### F2 04.09.13 INF 4300

#### 27

## 1. order statistics discussion

- 1. order statistics can separate two regions even if  $\mu_1 = \mu_2$ , as long as  $\sigma^2 \neq \sigma^2$ , or skewness/kurtosis differ
- The statistics of a pixel  $(x, y)$  is found in a local window
- Problems:
	- Edges around objects are exaggerated
		- Solution: use adaptive windows
	- 1. order statistics does not describe geometry or context
		- Cannot discriminate between
		- Solution:
			- Calculate 1. order statistics with different resolutions, and obtain indirect information about 2. and higher order statistics.
			- Simply use 2. or higher order statistics.

## 1. order description example

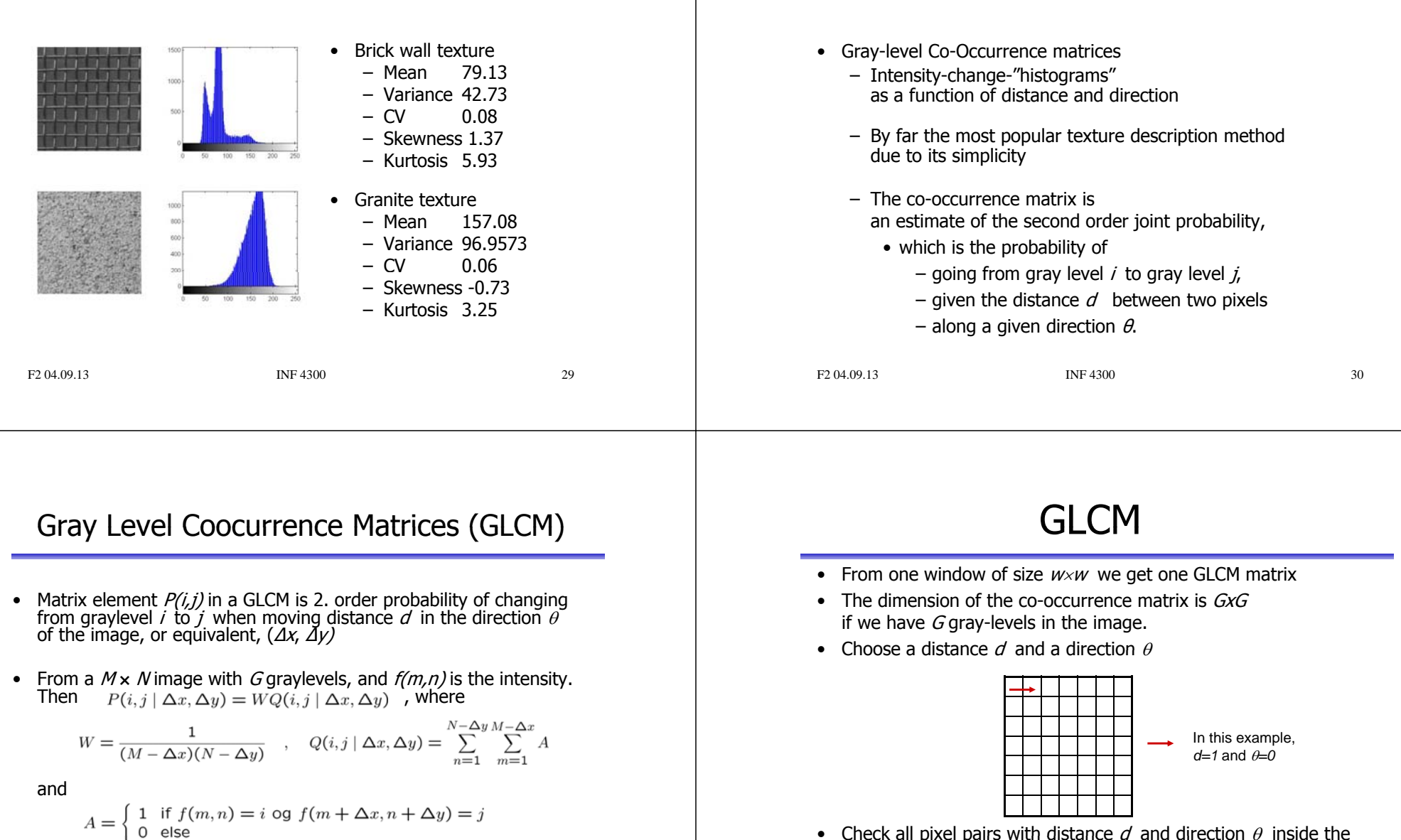

• Check all pixel pairs with distance  $d$  and direction  $\theta$  inside the window.  $O(i, i|d, \theta)$  is the number of pixel pairs where pixel 1 in the pair has pixel value  $i$  and pixel  $2$  has pixel value  $i$ .

• Alternative notation, dependent on distance and direction,  $P(i,j | d, \theta)$ 

31

Second order statistics

# GLCM

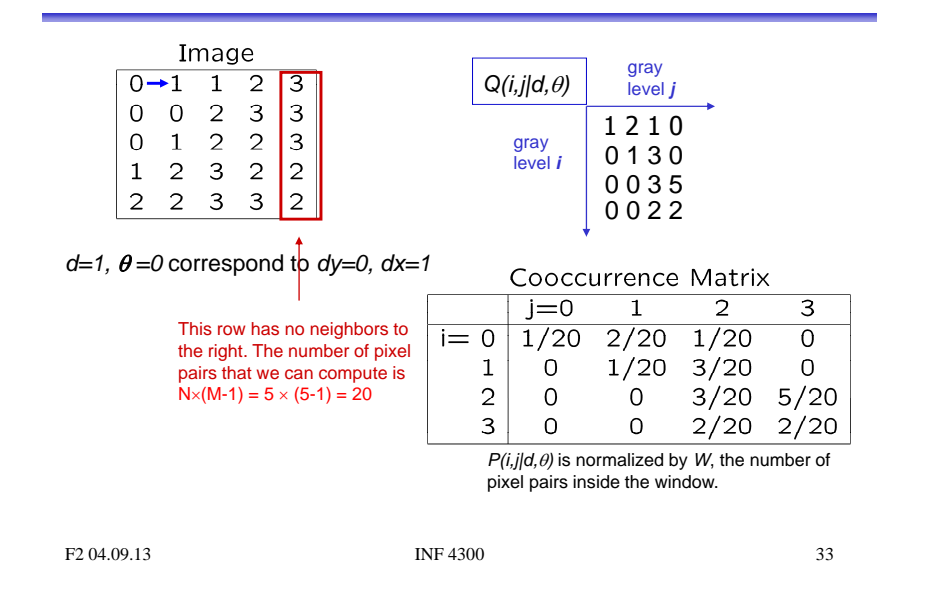

#### Preprocessing examples

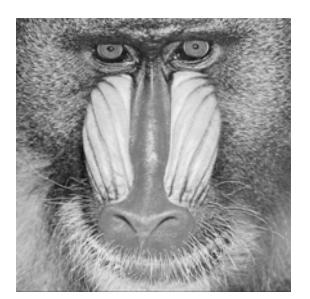

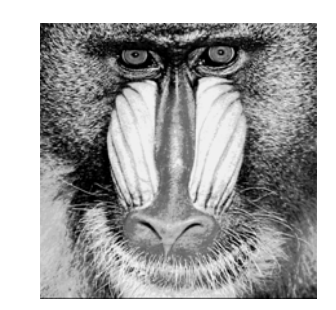

Original image Histogram-equalized and requantized to 16 gray levels

## GLCM – practical issues

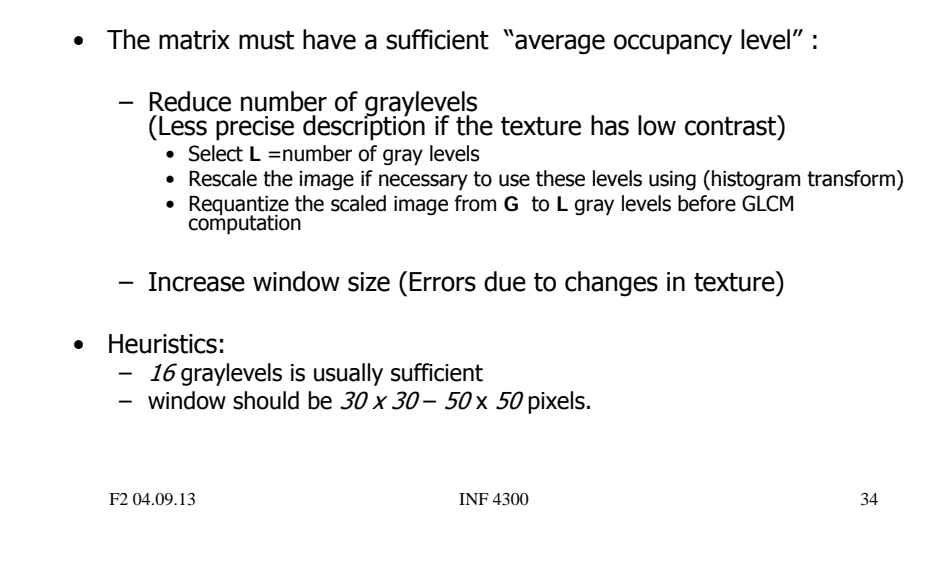

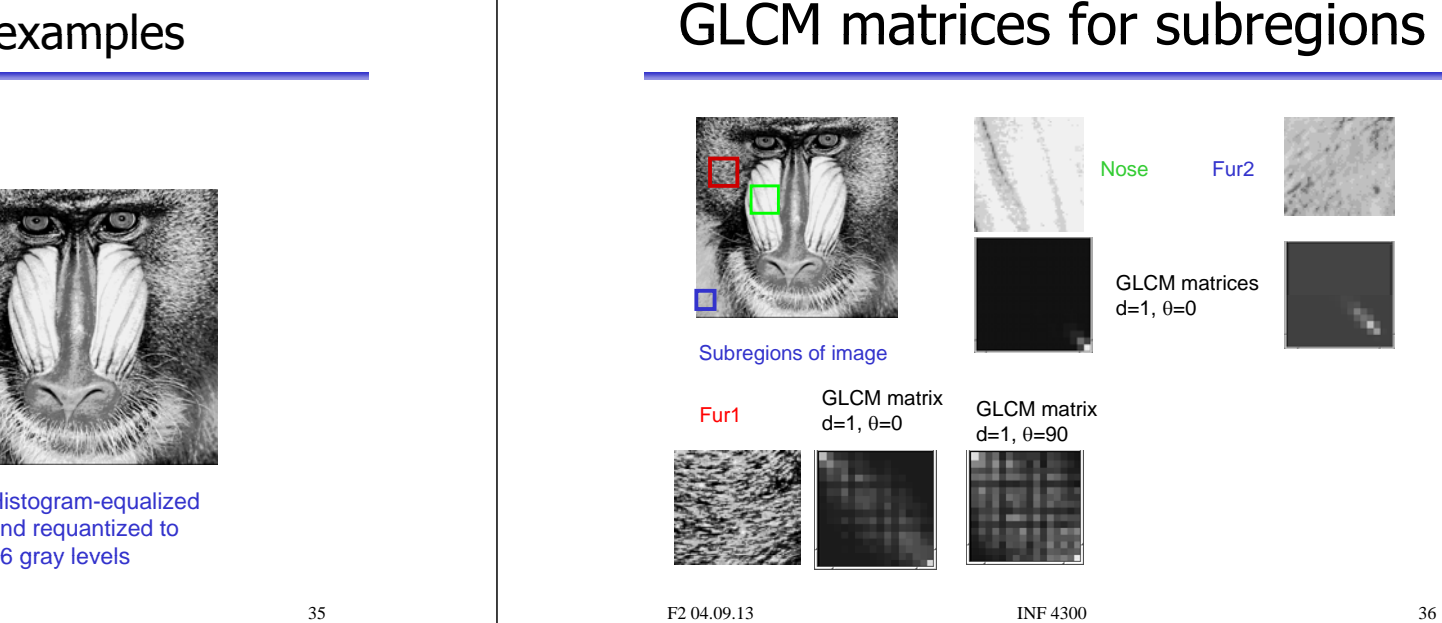

## GLCM

- Usually a good idea to reduce the number of  $(d,\theta)$  variations evaluated
- Simple pairwise relations:  $- P(d, 0^0) = P<sup>t</sup>(d, 180^0)$ – P(d,45<sup>0</sup>) = P†(d,225<sup>0</sup>)<br>– P(d,900) – P†(d,2700) *90* $P(d, 90^\circ) = P^t(d, 270^\circ)$ – P(d,1350 ) = P t (d,3150 ) – Symmetric GLCM: *1800* 1 0 • Count "forwards" + "backwards" • Add matrix to its transpose *270*• Isotropic cooccurrence matrix by averaging  $P(\theta)$ ,  $\theta \in \{0, 45, 90, 135\}$ – Beware of differences in effective window size! • An isotropic texture is equal in all directions
- F2.04.09.13 INF 4300 37 • If the texture has a clear orientation, we select  $\theta$  according to this.

# Isotropic GLCM example

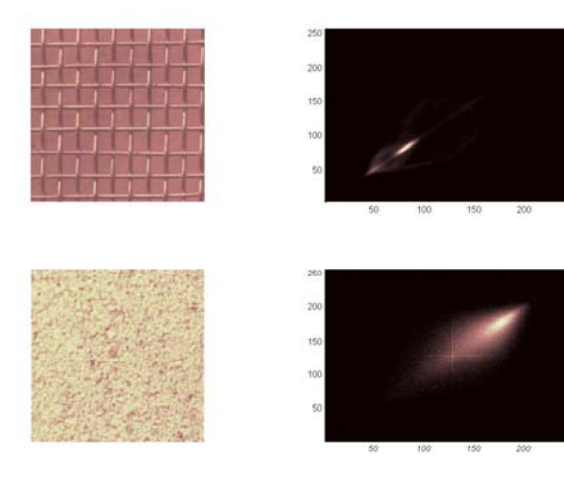

F2.04.09.13 INF 4300 38

# How to use the GLCM

- Usually, used by extracting secondary features from GLCM
	- Haralick et al. and Conners et al.
	- Features are usually strongly correlated correlated, using more than 4-5 simultaneously is not advisable
	- $-$  Need to evaluate several distances  $d$ • Would you perform anti-aliasing filtering for  $d > 1$  ?
	- Optimal set of features is problem dependent
- It is also advisable to preprocess by histogram transform to remove effect of absolute gray level.
- Usually, we want to make the features "rotation" invariant by using the isotropic GLCM (remember different weights).

## GLCM Features

• Angular Second Moment,

 $ASM = \sum_{i=0}^{G-1} \sum_{j=0}^{G-1} \{P(i,j)\}^2$ 

- ASM is a measure of homogeneity of an image.
- Homogeneous scene will contain a few gray levels, giving a GLCM with few but high values of  $P(i,j)$ .

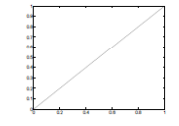

- Thus, the sum of squares will be high.
- Entropy,  $E = -\sum_{i=0}^{G-1} \sum_{j=0}^{G-1} P(i,j) \times log(P(i,j))$ 
	- Inhomogeneous scenes have high entropy, while <sup>a</sup> homogeneous scene has <sup>a</sup> low entropy.
	- Maximum Entropy is reached when all 2. order probabilities are equal.

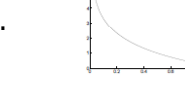

#### GLCM Features

- Correlation,
	- Correlation is a measure of gray level linear dependence between the pixels at the specified positions relative to each other.

$$
COR = \sum_{i=0}^{G-1} \sum_{j=0}^{G-1} \frac{(i - \mu_i)(j - \mu_j)P(i, j)}{\sigma_i \sigma_j}
$$
  
\n
$$
\mu_j = \sum_{i=0}^{G-1} \sum_{j=0}^{G-1} jP(i, j) \qquad \sigma_j^2 = \sum_{i=0}^{G-1} \sum_{j=0}^{G-1} (j - \mu_j)^2 P(i, j)
$$
  
\n
$$
\mu_i = \sum_{i=0}^{G-1} \sum_{j=0}^{G-1} iP(i, j) \qquad \sigma_i^2 = \sum_{i=0}^{G-1} \sum_{j=0}^{G-1} (i - \mu_i)^2 P(i, j)
$$

#### GLCM Features

- Contrast,
	- This measure of contrast or local intensity variation will favor contributions from  $P(i, j)$  away from the diagonal, i.e.  $i \neq j$

$$
CTR = \sum_{n=0}^{G-1} n^2 \left\{ \sum_{i=1}^{G} \sum_{j=1}^{G} P(i,j) \right\}, \quad |i - j| = n
$$

- Inverse Difference Moment (also called homogeneity)
	- IDM is also influenced by the homogeneity of the image.
	- Because of the weighting factor  $(1+(i-j)^2)^{-1}$  IDM will get small contributions from inhomogeneous areas  $(i \neq i)$ .
	- The result is a low IDM value for inhomogeneous images, and a relatively higher value for homogeneous images.

$$
IDM = \sum_{i=0}^{G-1} \sum_{j=0}^{G-1} \frac{1}{1 + (i-j)^2} P(i,j)
$$

F2.04.09.13 INF 4300 42

## **GLCM Features**

F2.04.09.13 **INF 4300** 41

• Sum of Squares, Variance,

$$
VAR = \sum_{i=0}^{G-1} \sum_{j=0}^{G-1} (i - \mu)^2 P(i, j)
$$

- This feature puts relatively high weights on the elements that differ from the average value of  $P(i, j)$
- GLCM variance uses the GLCM, therefore it deals specifically with the dispersion around the mean of combinations of reference and neighbor pixels, i.e., encoding contextual (2. order) information
- Variance calculated using i or j gives the same result, since the GLCM is symmetrical
- Note that the contextuality is an integral part of this measure; one can measure the variance in pixels in one direction. Thus it is *not* the same as the 1. order statistic variance.

GLCM Features

- $AVE = \sum_{i=0}^{2G-2} iP_{x+y}(i)$ • Sum Average,
- $SEN = -\sum_{i=0}^{2G-2} P_{x+y}(i) \log (P_{x+y}(i))$ • Sum Entropy,
- Difference Entropy,
- Inertia,  $INR = \sum_{i=0}^{G-1} \sum_{j=0}^{G-1} \{i-j\}^2 \times P(i,j)$
- Cluster Shade,  $SHD = \sum_{i=0}^{G-1} \sum_{j=0}^{G-1} \{i+j - \mu_x - \mu_y\}^3 \times P(i,j)$
- Cluster Prominence,

#### GLCM feature image examples,  $w = 15$ GLCM feature image examples,  $w= 15$ GLCM contrastGLCM entropy **GLCM** variance GLCM IDM **GLCM ASM** GLCM correlation GLCM contrast isM contrast is \_\_\_\_\_\_\_\_\_\_\_\_GLCM entropy is •negative correlated with IDM negatively correlated •positively correlated with with ASM varianceF2 04.09.13 INF 4300 45F2.04.09.13 INF 4300 46 Sum and difference histograms Sum and difference histograms • GLCM features can be derived from  $P_s$  and  $P_d$ The sum histogram  $S$  is simply the histogram of the sums of all pixels  $dx$  and  $dy$  apart • Example: •– Contrast from P<sub>d</sub> For example, the gray level at  $I(x, y)$  is added to the gray level at  $I(x+d x, y+d y)$  and the histogram bin corresponding to that sum is CON =  $\sum_{j=0}^{2G-2} j^2 P_d(j | \Delta x, \Delta y)$ •incremented – Contrast from GLCM The difference histogram D is simply the histogram of the difference of all pixels  $dx$  and  $dy$  apart • $CON = \sum_{n=0}^{G-1} n^2 \left\{ \sum_{i=1}^{G} \sum_{j=1}^{G} P(i,j) \right\}, \quad |i - j| = n$  $s_{\Delta x, \Delta y}(m, n) = f(m, n) + f(m + \Delta x, n + \Delta y)$  Some of the features mentioned earlier is derived from the •histograms  $d_{\Delta x, \Delta y}(m, n) = f(m, n) - f(m + \Delta x, n + \Delta y)$ – Sum Average,<br>– Sum Entropy,<br>– Difference Entropy,<br>– Inverse Difference moment, • The number of possible values of sum and difference histogram is  $2G-1$ . F2 04.09.13 INF 4300 47 F2 04.09.13 INF 4300 48

## Fourier analysis

- The Fourier spectra give direction and frequency for periodic or near periodic 2D patterns
- Local FFT in windows
- •Texture with a dominating direction will have peaks in the Texture with a dominating direction will have peaks in the spectra along a line orthogonal to the texture orientation
- High frequency  $=$  fine texture  $=$  peaks in the spectra far from the origin
- Thus it is possible to separate fine and coarse spectra
- The spread in image frequencies = width of the peak in Fourier
- Isotropic textures with a defined frequency can be seen as rings in the spectra
- Scalar features can be extracted by integration over rings, wedges or from results of Gabor filtering

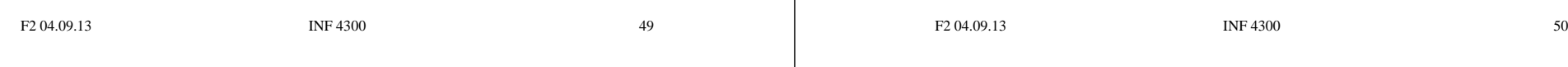

# Higher order statistics

- Higher order methods include
	- Gray level runlength matrices "histograms" of graylevel run lengths in different directions (INF 5300)
	- Laws' texture masks masks resulting from combinations of 0,1,2 derivatives

## Fourier analysis example

• Transform to Fourier domain, integrate over rings or wedges

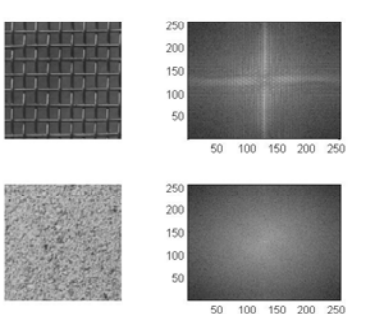

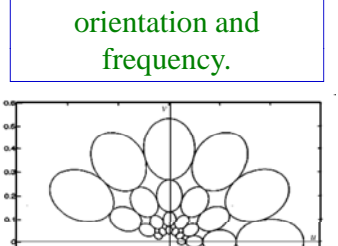

Gabor filters combine estimate of

#### Laws' texture energy measures

- Based on convolution (INF 2310)
- Uses  $3\times3$  or  $5\times5$  separable masks that are symmetric or anti-symmetric
- This results in a new texture image for every convolution mask.
- From the results of convolution find the standard deviation or average of absolute values over a larger window (e.g.  $15\times15$ )
- This is a measure of texture energy in some direction depending on the mask chosen.

## $3\times3$  Law's texture estimator

• A set of masks is convolved with the image:

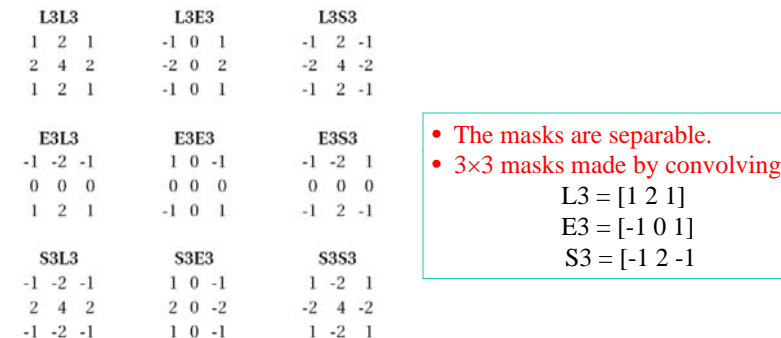

• The texture measure is found by computing the standard<br>deviation over a larger window for every image convolved with the Law's masks

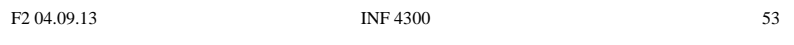

# $5\times5$  Law's texture masks

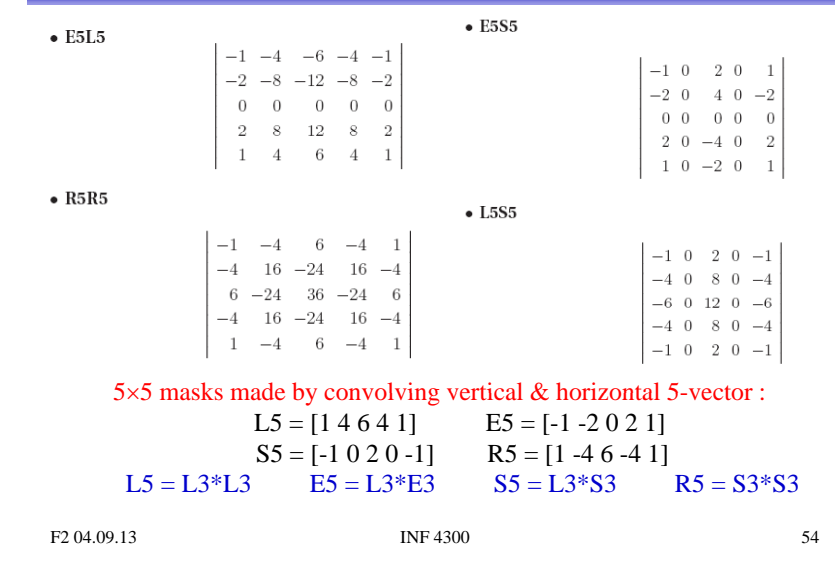

"Finding rippling texture" - R5R5 example

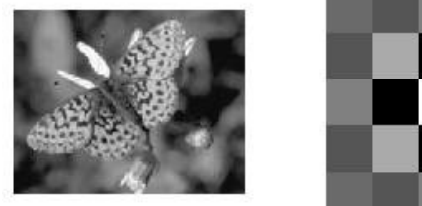

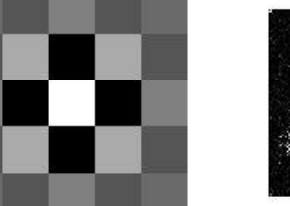

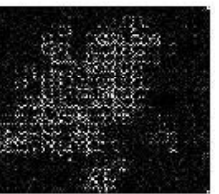

## Multiscale texture analysis

- We have ascertained that texture description is scale dependent
- By representing the image in a pyramid structre we can describe image texture on different scales
- A discrete wavelet-transform will give four new images with reduced resolution, called s<sub>ll</sub>, s<sub>lh</sub>, s<sub>hl</sub>, and s<sub>hh</sub>

$$
s_{ll}[n;m] = \frac{\left[\frac{a+b}{2}\right] + \left[\frac{c+d}{2}\right]}{2}, \quad s_{lh}[n;m] = \left[\frac{(a-b+c-d)}{2}\right]
$$

$$
s_{hl}[n;m] = \left[\frac{a+b}{2}\right] - \left[\frac{c+d}{2}\right], \quad s_{hh}[n;m] = (a-b-c+d)
$$

• where  $a, b, c, d$  are four neighbors in the original image

 $a = f[2n; 2m]$ ,  $b = f[2n+1; 2m]$  $c = f[2n; 2m + 1]$ ,  $d = f[2n + 1; 2m + 1]$ 

## Multiscale texture analysis

- By repeating this decomposition on  $s_{\parallel}$ , the result is a hierarchical pyramid structure for different resolutions, both in the lowpass image and the other subbands.
- The image can be represented in multiple resolutions,<br>and multi-scale GLCM (for example) can be calculated
- Furthermore, each of the three other subbands can be viewed as edge information for that scale.

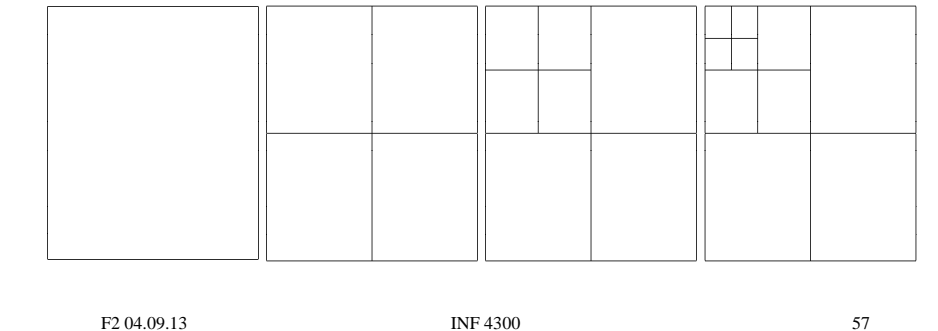

## Learning goals - texture

- Understand what texture is, and the difference between first order and second order measures. . . . . . . . . . . . . .
- Understand the GLCM matrix, and be able to describe algorithm
- Understand how we go from an image to a GLCM feature image  $-$  Preprocessing, choosing d and  $\theta$ , selecting some features that are not too correlated
- Understand Law's texture measures and how they are built based on basic filtering operations operations
- **There is no optimal texture features, it depends on the problem**
- A good tutorial on texture: **A good tutorial on texture: http://www.fp.ucalgary.ca/mhallbey/tutorial.htm**

F2 04.09.13 **INF 4300** 58